### 令和5年(2023 年)10 月進学

## 新潟大学大学院自然科学研究科 博士後期(博士)課程

## 進学者選考要項

# 靈新潟大學

大学院自然科学研究科

#### 【選 考 日 程】

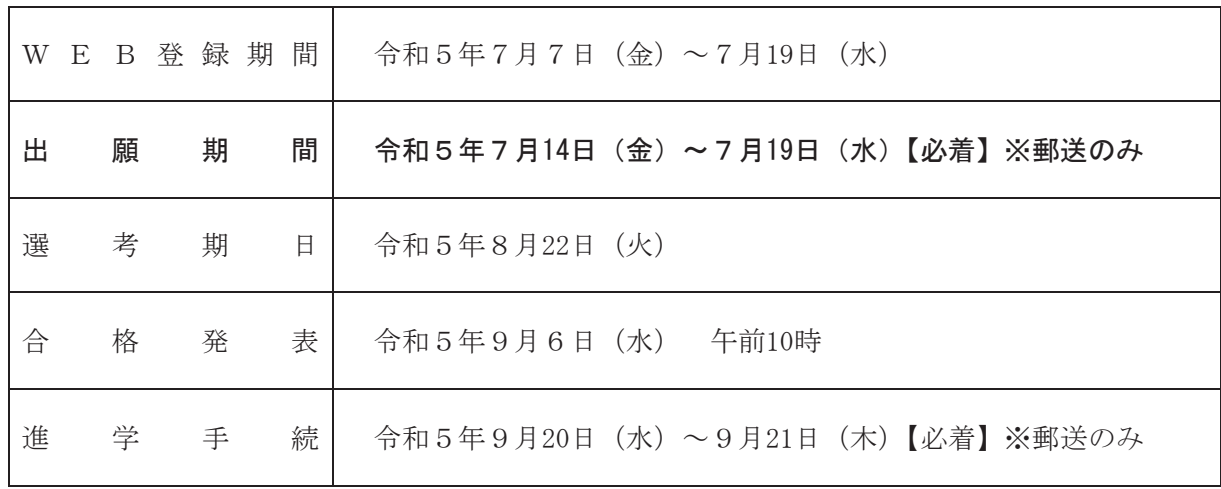

【お知らせ】

 令和5年 10 月進学については,新型コロナウイルス感染症の感染拡大防止に対応した方 法により進学者選考を実施します。出願にあたっては,本選考要項を十分にご確認願います。 新型コロナウイルス感染症の感染拡大状況等により本選考要項の内容に変更が生じた場 合は,ホームページ等により周知しますので,出願前や受験前は特にご注意願います。

自然科学研究科ホームページ

URL:https://www.gs.niigata-u.ac.jp/~gsweb/

#### 進学者選考要項

#### 1 募集人員

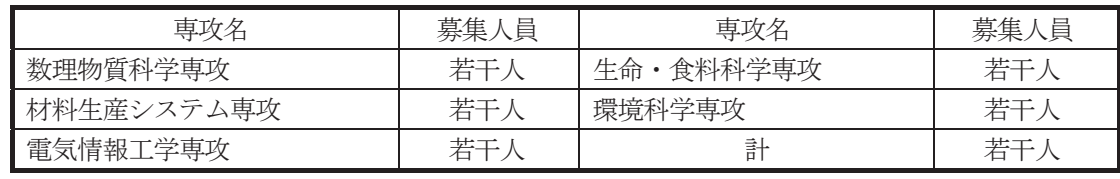

(注) 各専攻の募集人員の中には,入学者選抜による募集人員を含みます。

#### 2 出願資格

本学大学院の博士前期課程,修士課程又は専門職学位課程を令和5年9月修了見込みの者

#### 3 出願手続

※志願者は,進学後の指導(予定)教授にあらかじめ連絡してください。 (1)インターネット出願の流れ

## **インターネット出願の流れ**

#### **出願完了までの流れは、以下の通りです**

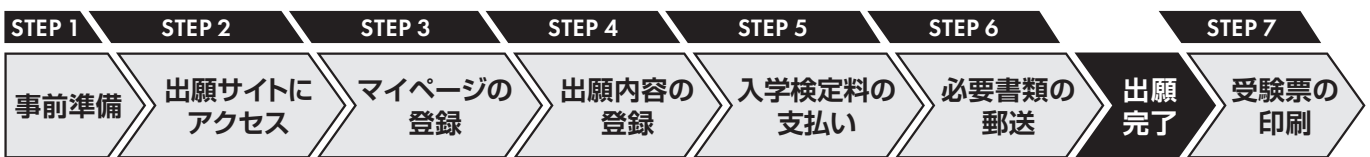

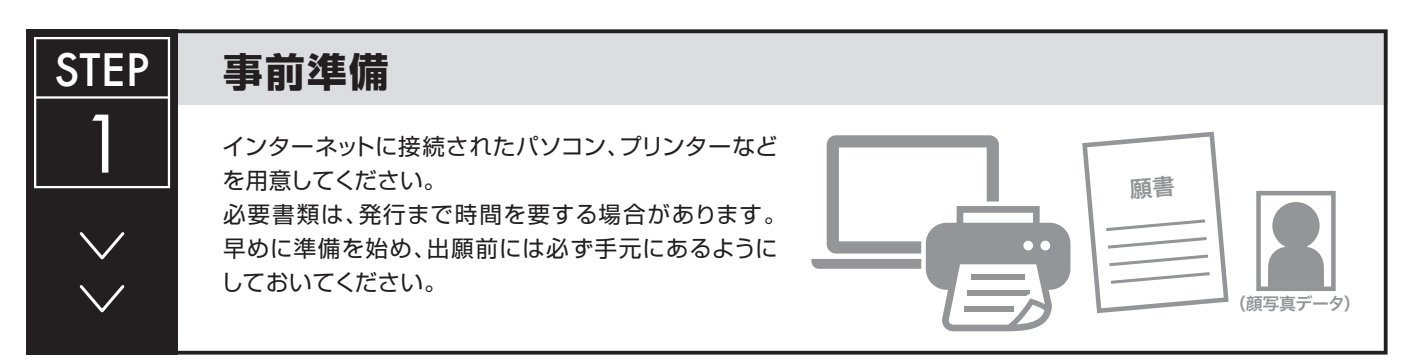

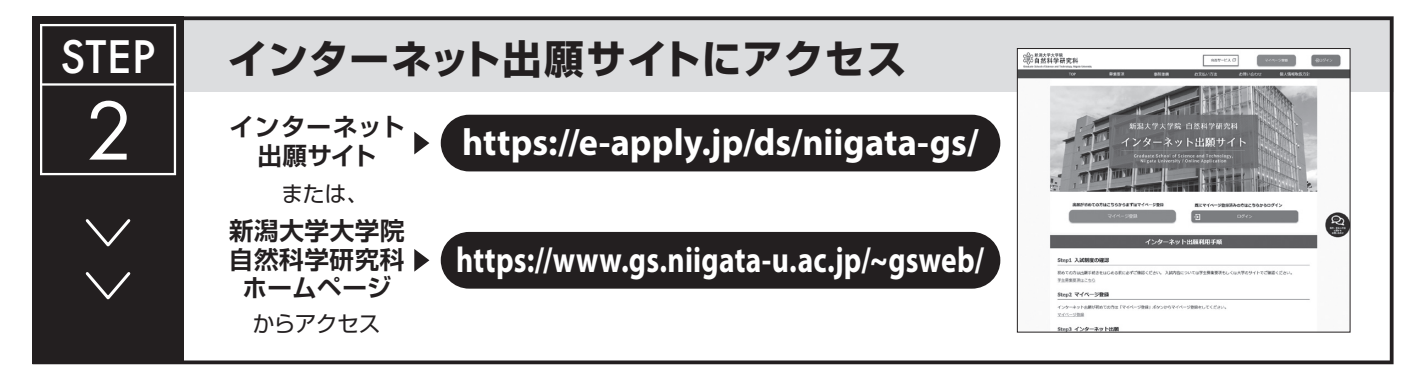

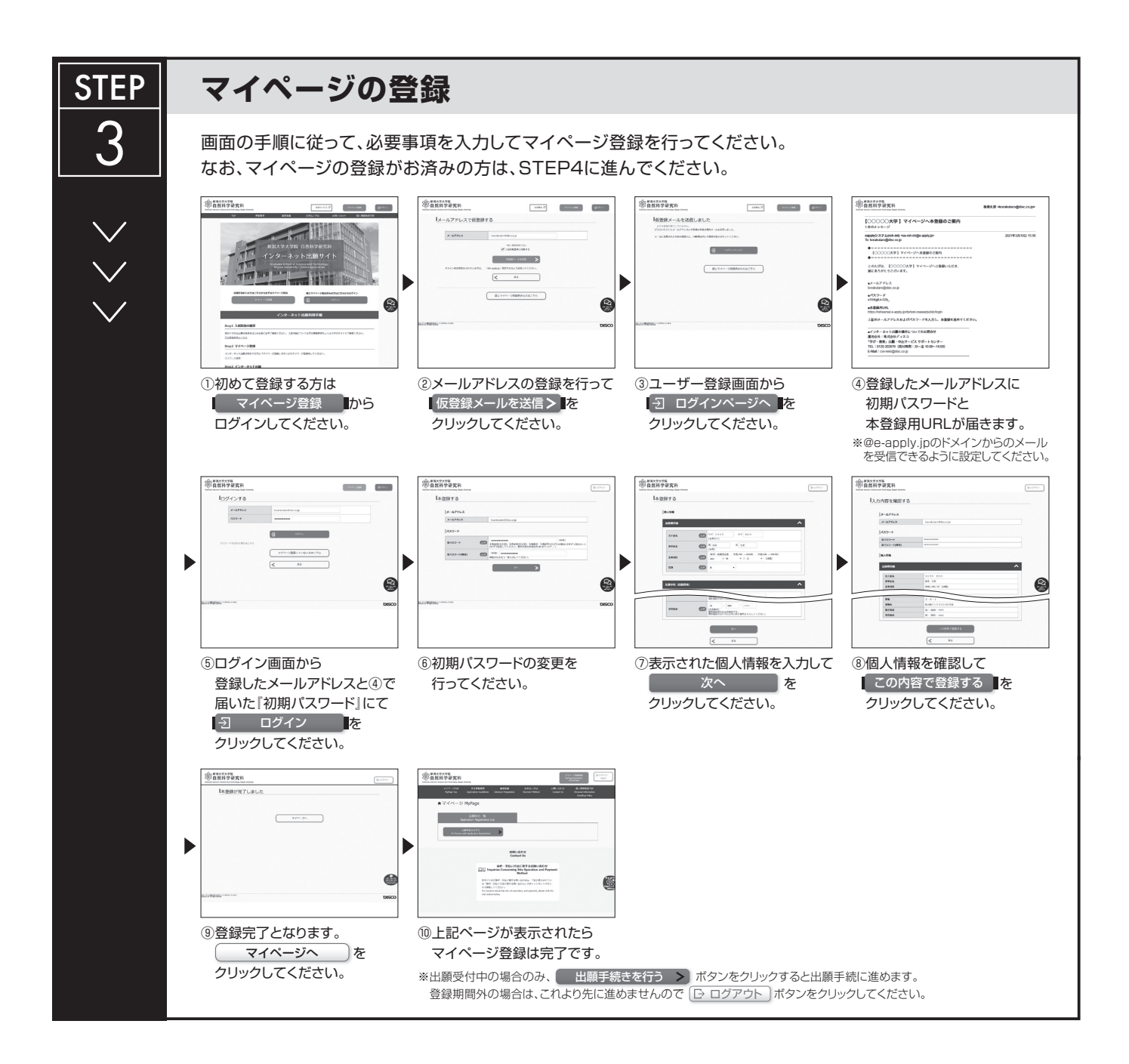

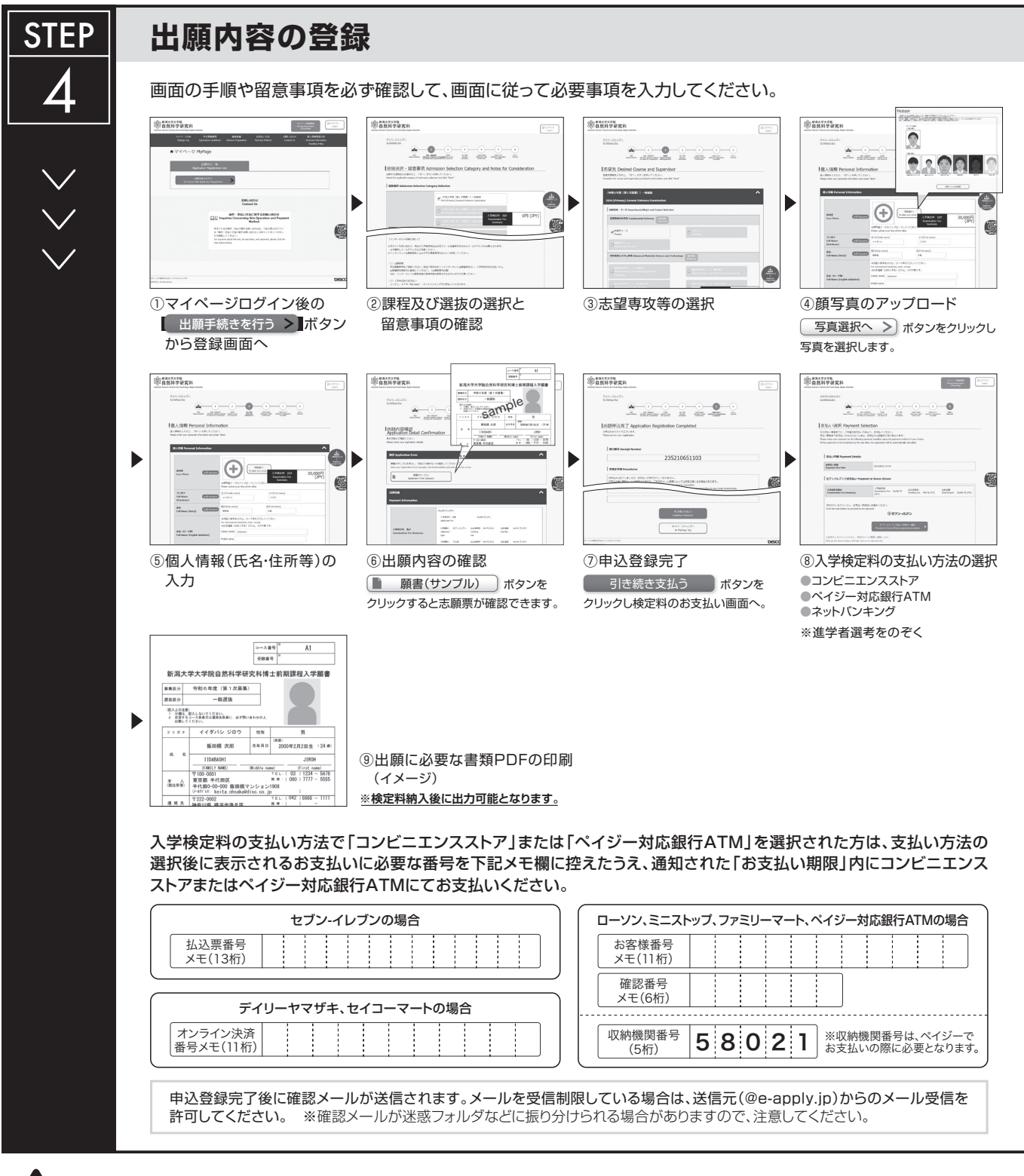

**申込登録完了後は、登録内容の修正・変更ができませんので誤入力のないよう注意してください。ただし、入学検定料支払い前であれば正しい出願 内容で再登録することで、実質的な修正が可能です。**

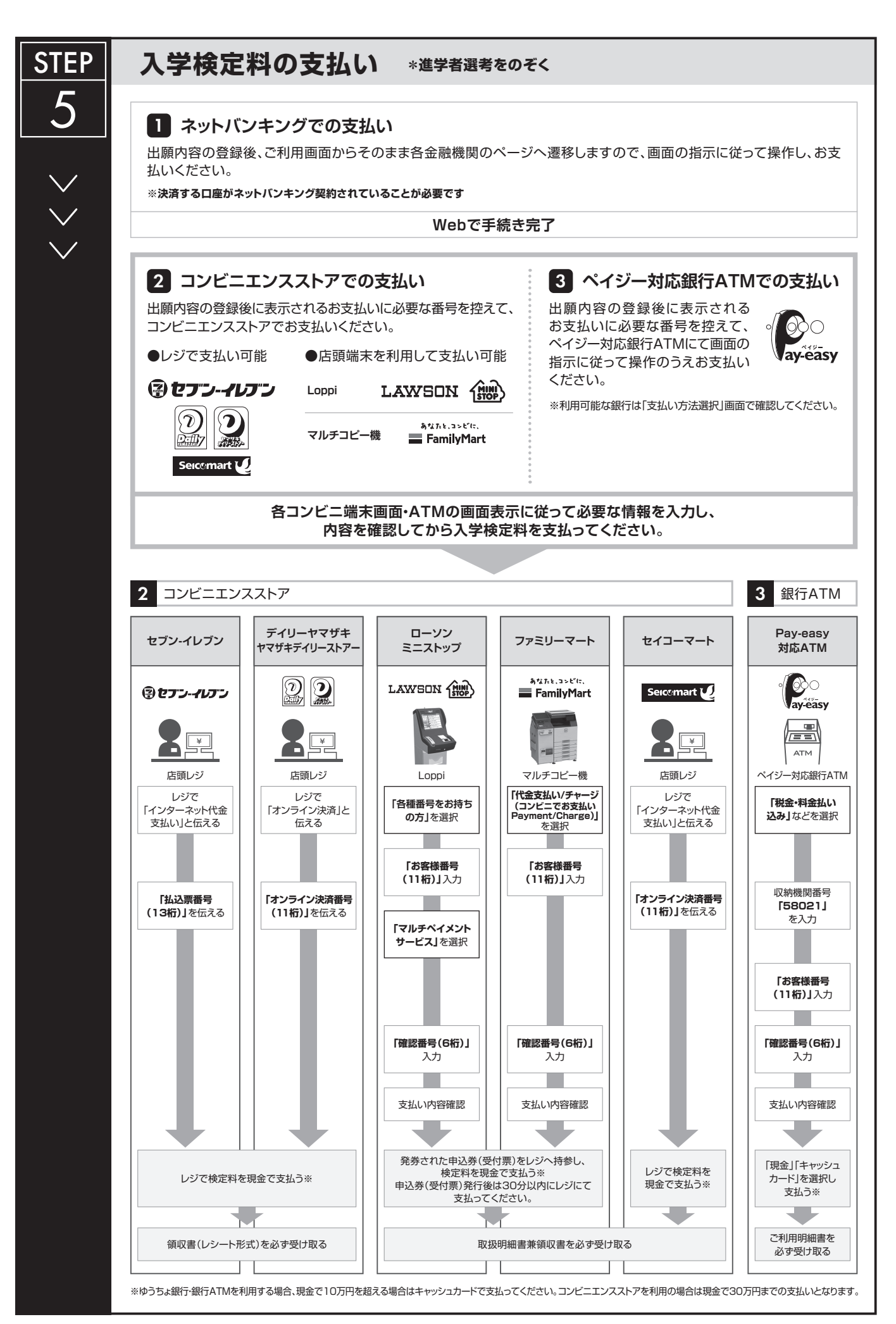

#### **STEP 必要書類の印刷と郵送 登録しただけでは出願は完了していませんので注意してください。** 6 出願登録、入学検定料の支払後にダウンロードできる書類を印刷し、その他の必要書類と併せて出願期間内に 郵便局窓口から「**書留速達郵便**」で郵送してください。 ※**出願期間内必着**。 **必要書類**  $\frac{1}{2}$ **願書,履歴書 成績証明書など** 博士前述法 願書 ÷ 御 篠  $-111 - 1$  $\frac{1}{2}$ <sub>.</sub><br>宛名シート **出願書類提出用宛名シート** 市販の角形2号封筒(24㎝×33.2㎝) に貼り付けて作成 〒950-2181 新潟県新潟市西区五十嵐2の町8050 **送付先** 新潟大学大学院自然科学研究科学務係 行 **「Web志願票」の印刷方法**  $$^{\circ}_{50}$  and  $\bullet$  $\overline{\phantom{a}}$   $\overline{\phantom{a}}$ (1) マイページに表示された ■ 願書 ○ の 願書 **■出願書類** ボタンをクリックしてください。 詳細は学生募集要項の「出願書類」を確認してください。 ⑵ お支払いが正常に完了すると ■■■ ■ ■ ■ ■ のボタンがクリックできる **※出願受理した入学検定料・必要書類は一切返却しません。** ようになり願書等の出力ができます。

## **〈出願完了〉**

**出願時の 注意点**

**出願はインターネット出願サイトでの登録完了後、入学検定料を支払い、必要書類を郵送して完了となります。 登録が完了しても出願書類の提出期限に書類が届かなければ出願を受理できませんので注意してください。** インターネット出願は24時間可能です。必要書類の郵送は出願期間内必着です。ゆとりを持った出願を心がけてください。

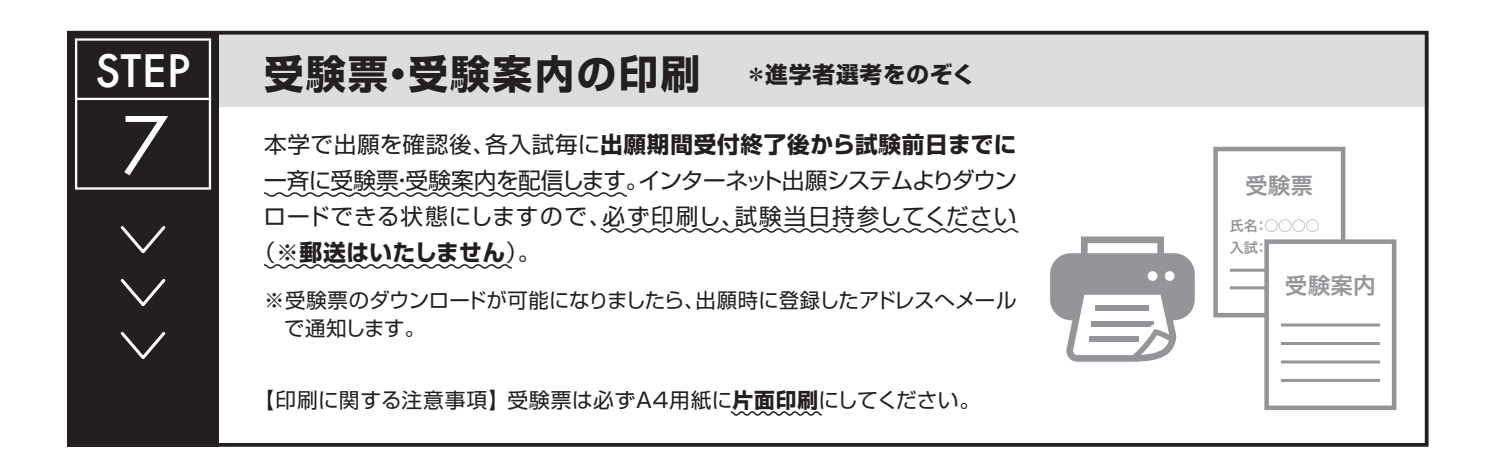

#### (2)出願方法

 志願者は,本研究科のインターネット出願サイト(https://e-apply.jp/ds/niigata-gs/)から出願登録を 行ってください。

その後,「進学願書」,「出願書類提出用封筒宛名」をダウンロードし,カラー印刷してください。

 出願書類提出用封筒は,市販の角形2号封筒(240 ㎜×332 ㎜)に,カラー印刷した「出願書類提出用封 筒宛名」を貼り付けて作成してください。

出願書類提出用封筒に、出願書類を一括して入れ、出願期間内に必着となるように書留速達により郵送し てください。

#### (3)出願期間

 令和5年7月 14 日(金)~7月 19 日(水)【必着】※郵送のみ ※WEB登録期間:令和5年7月7日(金)~7月 19 日(水)

#### (4) 出願書類送付先

〒950-2181 新潟市西区五十嵐2の町 8050 番地 新潟大学大学院自然科学研究科学務係

#### 4 出願書類

志願者は、次の出願書類等を取りそろえ、3(4)出願書類等送付先に書留速達により郵送してください。 出願書類提出用封筒は,市販の角形2号封筒(240 ㎜×332 ㎜)にカラー印刷した「出願書類提出用封筒宛 名」を貼り付けて作成してください。

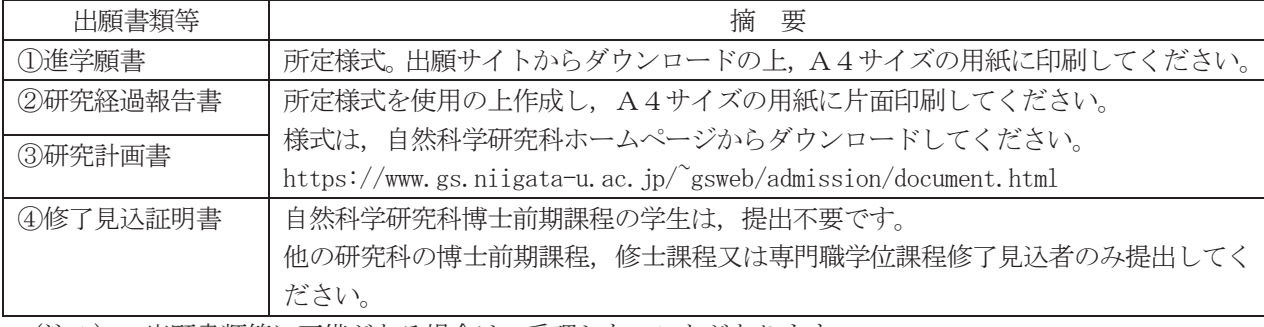

(注1) 出願書類等に不備がある場合は,受理しないことがあります。

#### (注2) 英語以外の外国語で作成された書類等には,日本語訳を必ず添付してください。

- (注3) 健康診断書の提出を求めていませんので,試験の受験及び修学上の配慮を必要とする志願者は, 出願前に申し出てください。
- (注4) 出願書類等については,本大学院進学者選考において必要なため提出いただくものであり,これ によって得た情報を,個人情報の保護に関する法律第 69 条に規定されている場合を除き,出願者本 人の同意を得ることなく他の目的で使用又は第三者に提供することはありません。

#### 5 選考方法

口頭試問により行います。

#### 6 選考期日

令和5年8月 22 日(火)

(注1) 集合時間・場所,実施時間・場所(試験室)等の詳細については,各自進学後の指導(予定)教 授に問い合わせの上,その指示に従ってください。

(注2) 進学者選考は,「受験番号」はありません。在籍番号が受験番号にあたりますので,試験当日は, 「学生証」を必ず携帯してください。

#### 7 合格発表

#### 令和5年9月6日(水)午前 10 時

- (注1) 自然科学研究科正面玄関において,合格者の現在の「在籍番号」を掲示により発表します。
- (注2) 合格者には,「進学手続書類」を送付します。
- (注3) 合否に関しての電話等による問い合わせには一切応じません。

#### 8 進学手続

令和5年9月 20 日(水)~9月 21 日(木)【必着】※郵送のみ

#### 9 授業料

年額 535,800 円(前期分 267,900 円, 後期分 267,900 円)〔予定額〕

- (注1) 授業料は,入学後,口座引き落としにより納付していただきます。
- (注2) 授業料の納付方法の詳細については,合格者に別途通知します。
- (注3) 在学中に授業料改定が行われた場合には,改定時から新授業料が適用されます。

#### 10 注意事項

- (1) 検定料及び入学料は,不要です。
- (2) 出願後は,出願書類等の返却及び記載事項の変更は認めません。

#### 11 進学者選考に用いた個人情報の取扱い

- (1) 出願に当たってお知らせいただいた氏名,住所その他の個人情報については,①進学者選考(出願処理, 選考実施),②合格発表,③進学手続,④進学者選考方法等における調査・研究,分析及び⑤これらに付随す る業務を行うために利用します。
- (2) 進学者選考に用いた試験成績の個人情報は,進学者選考方法等における調査・研究,分析を行うために利 用します。
- (3) 出願に当たってお知らせいただいた個人情報及び選考成績は,合格者のみ進学後の①教務関係(学籍,修 学指導等),②学生支援関係(健康管理,奨学金申請等),③授業料等に関する業務を行うために利用します。 また,個人情報のうち,合格者の氏名及び住所については,本学の同窓会及び後援会からの連絡を行うた めに利用する場合があります。

#### 12 参考事項

(1) 授業料免除等について

下記のいずれかに該当する者のうち,入学後,所定の期間内に申請を行った者について,選考の上,前期・ 後期ごとに授業料の全額又は半額を免除する制度があります。

- また,授業料徴収猶予(延納)の制度もあります。
- ① 経済的理由により納付が困難であり,かつ,学業優秀と認められる場合
- ② 授業料の当該期の納期前6ヶ月以内(新入学者に対する入学した日の属する期分の免除に係る場合は, 入学前1年以内)又は納期中に,学資負担者が死亡し,又は学生若しくは学資負担者が風水害等の災害を 受け,納付が著しく困難であると認められる場合
- ③ 上記に準ずる場合であって,学長が相当と認める事由がある場合

#### (2) 奨学金について

日本学生支援機構には,学業・人物ともに優れた学生で経済的理由のため修学が困難であると認められる 者に対し,奨学金を貸与する制度があります。その貸与月額は,80,000 円又は 122,000 円です(第一種)。 この奨学金は、本人の申請に基づき、学業成績、研究能力及び家庭の経済的事情を審査し、選考の上、日 本学生支援機構に推薦し、決定されるものです。